### Register your product and get support at www.philips.com/welcome DS3800W/DS3801W

## Quick start guide

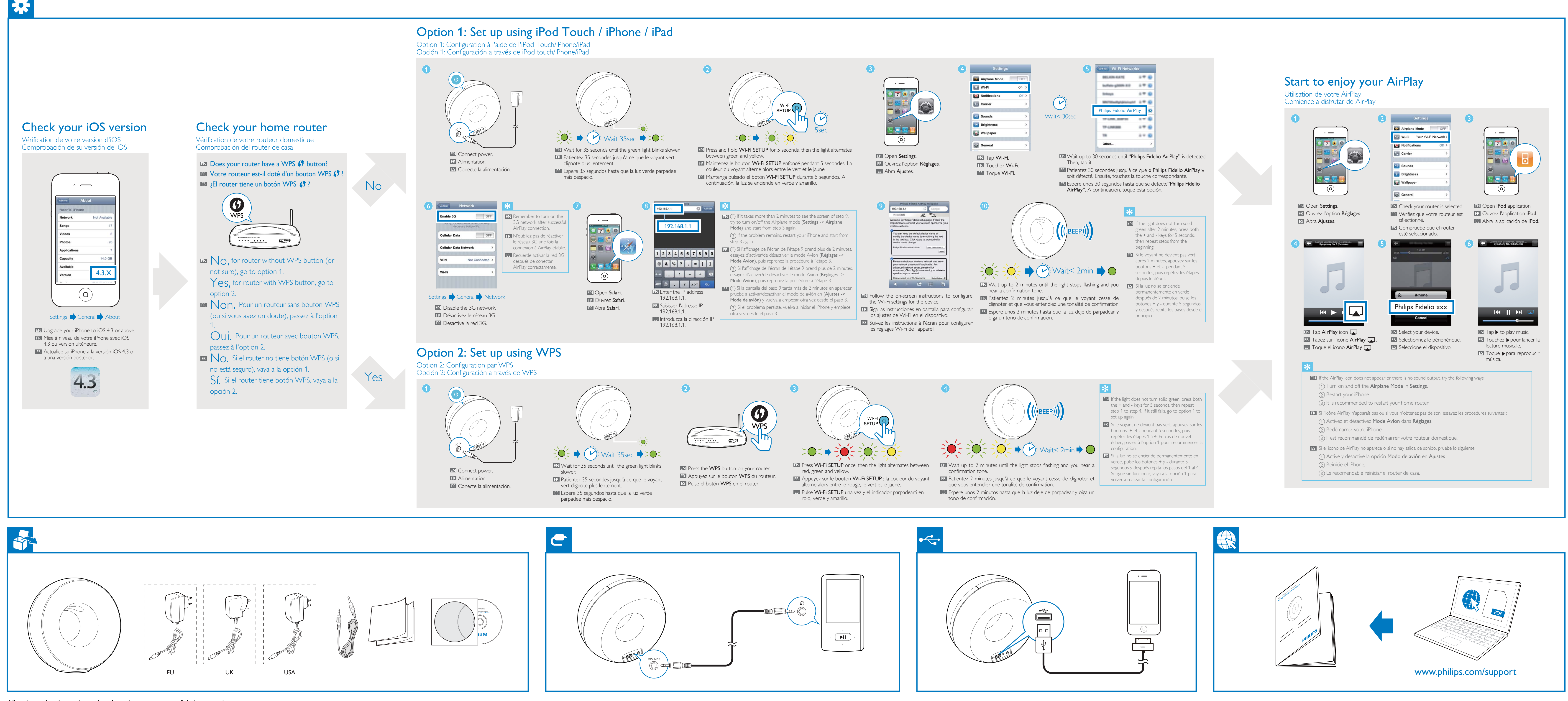

All registered and unregistered trademarks are property of their respective owners. © 2011 Koninklijke Philips Electronics N.V. All rights reserved.

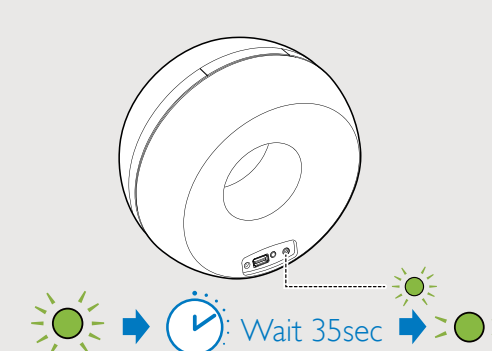

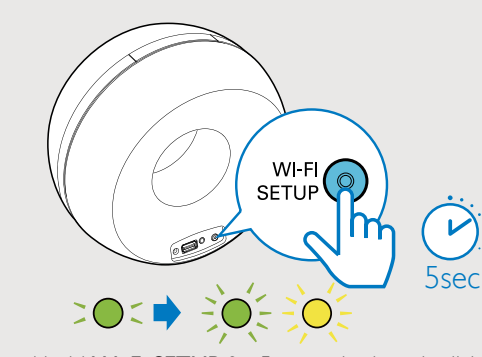

- 
- 

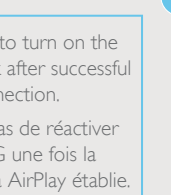

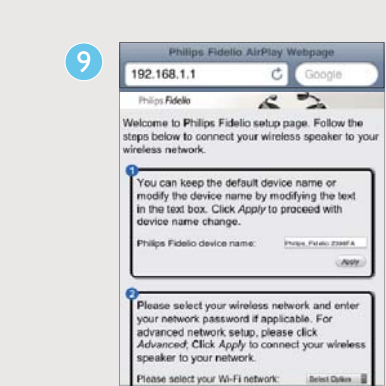

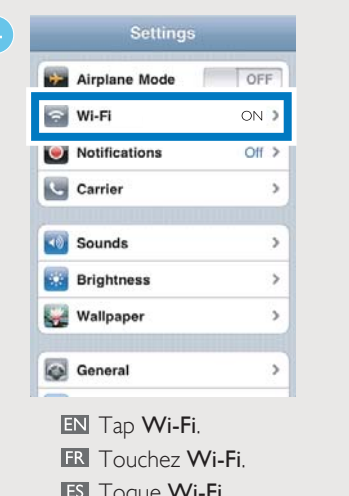

- 
- 
- 

- 
- 

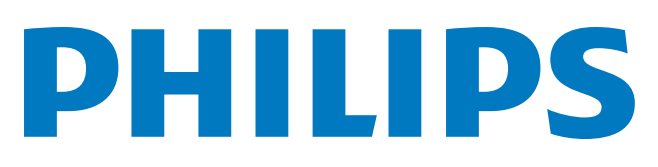

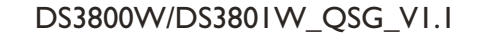

**STAR** 

 $\bigoplus$ 

Register your product and get support at

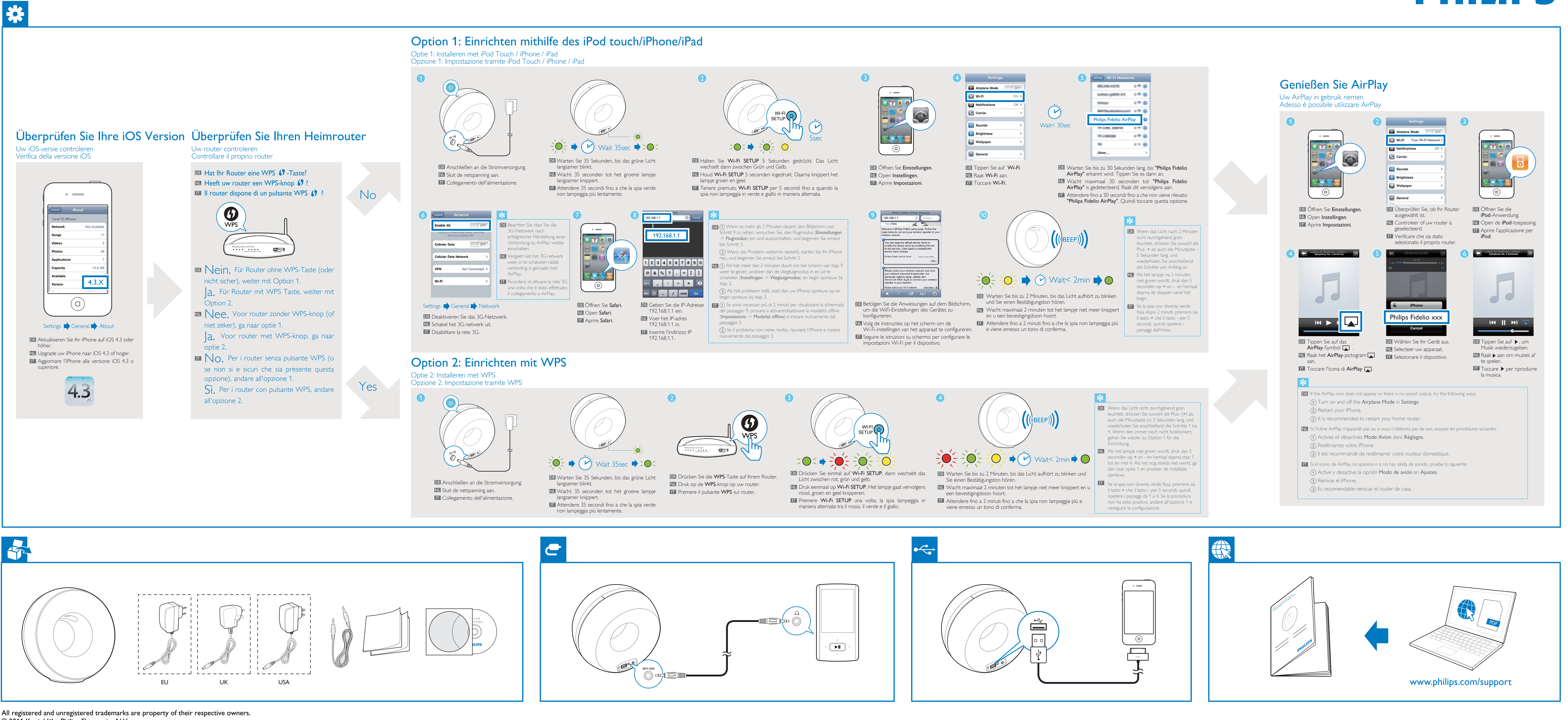

. . . . . .

## www.philips.com/welcome DS3800W/DS3801W

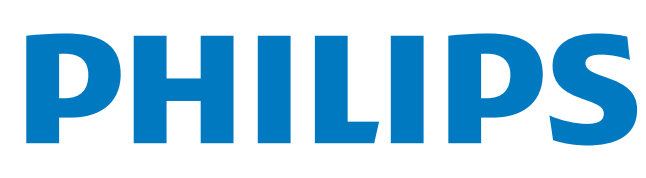

# Quick start guide

© 2011 Koninklijke Philips Electronics N.V.

All rights reserved.

DS3800W/DS3801W\_QSG\_V1.1